## (TS150B)

 $ON$ 

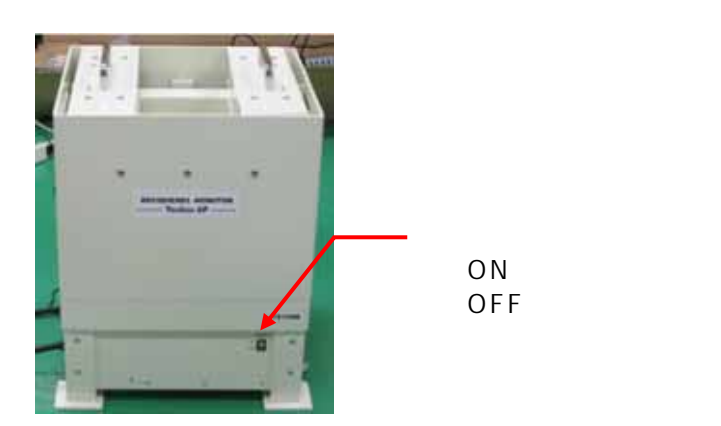

Becquerel Monitor

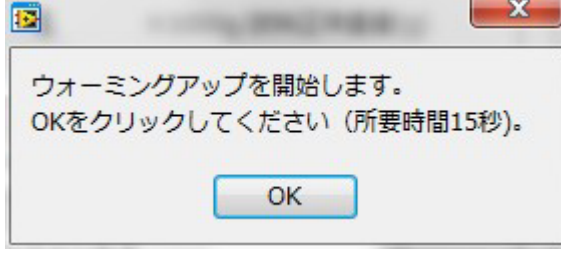

 $\rm OK$  15

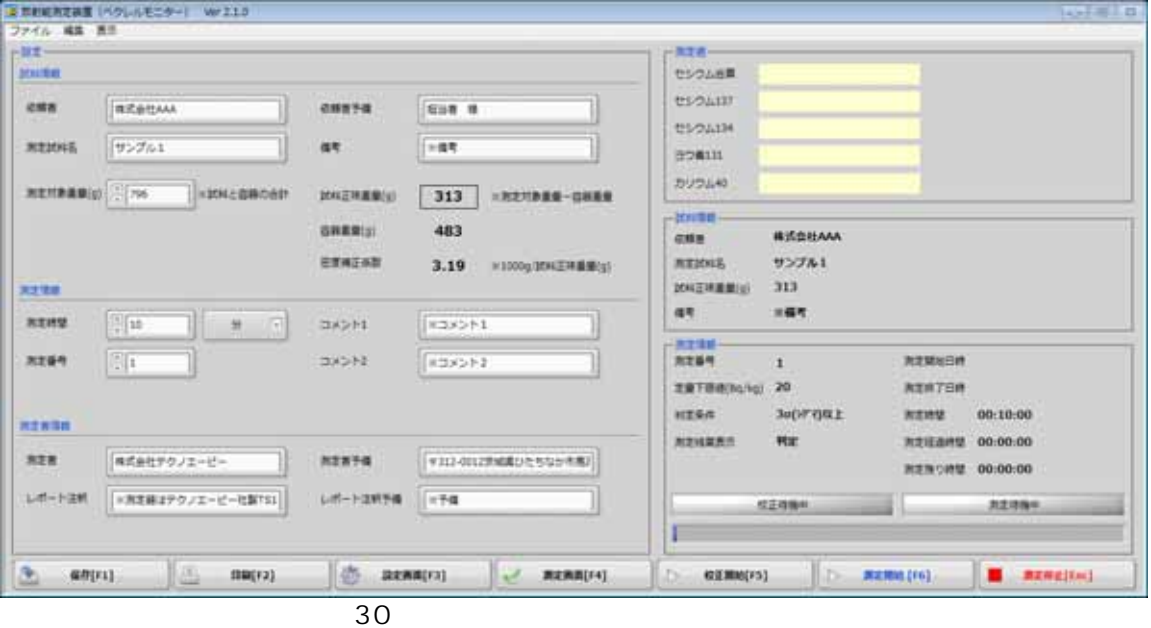

 $1.05$ 

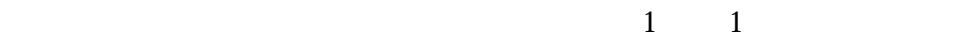

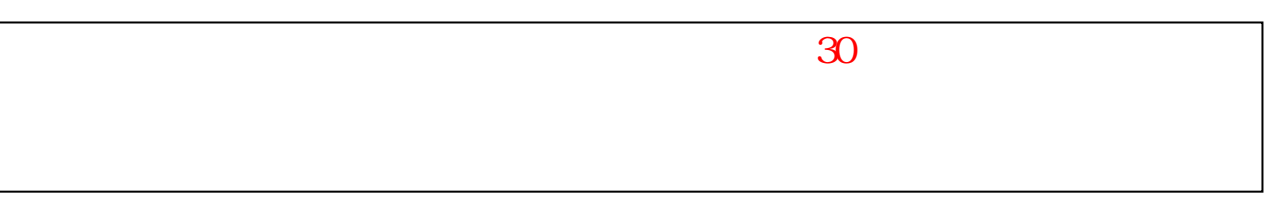

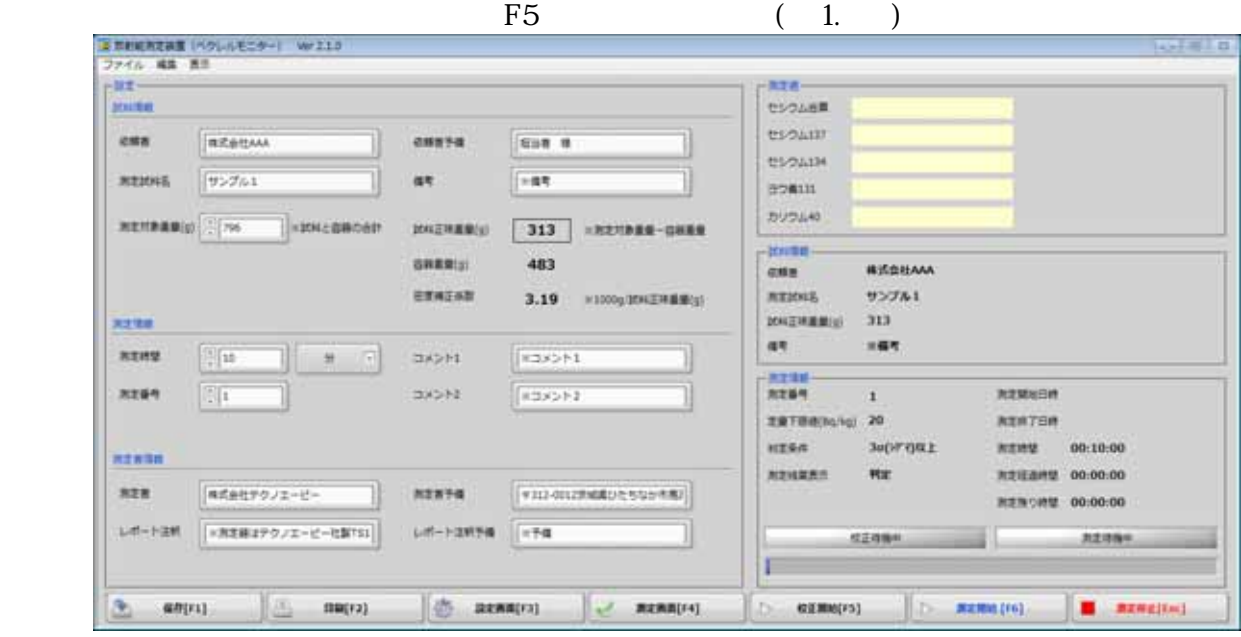

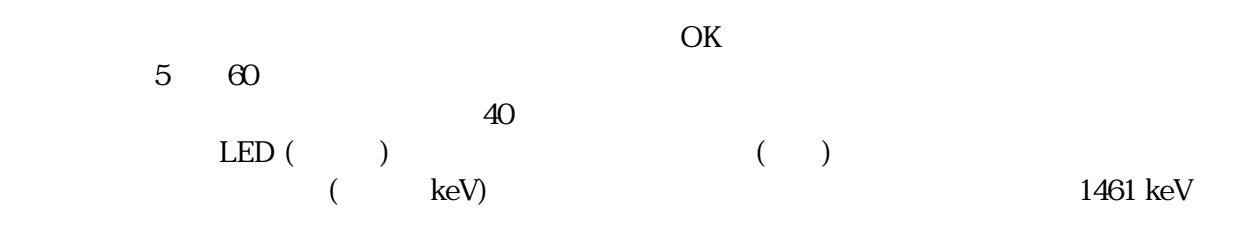

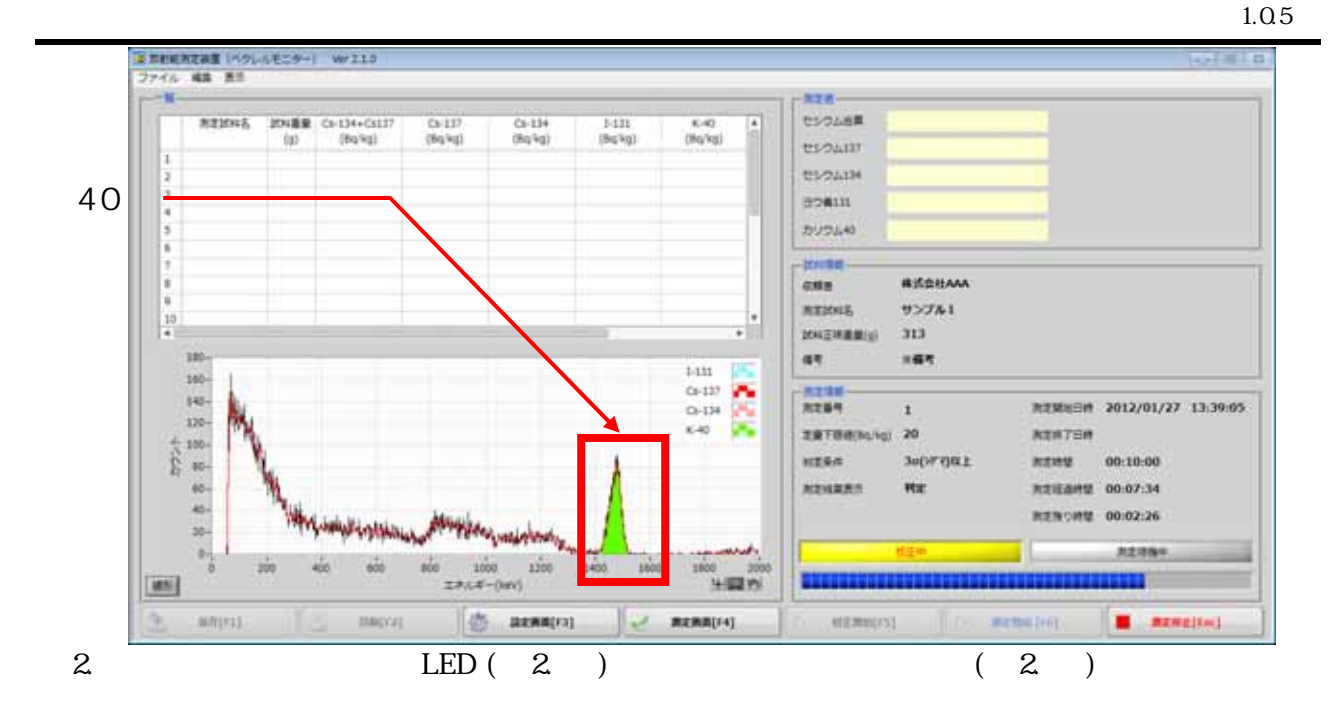

 $(3)$  OK

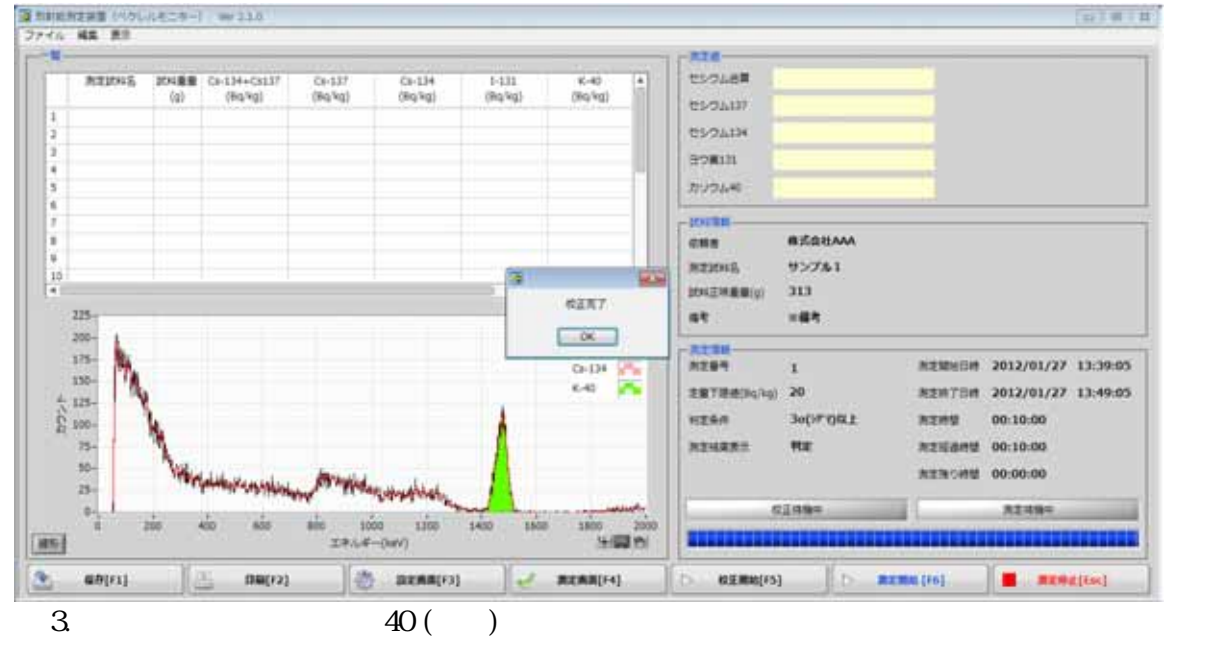

## $5mm$

 $(4)$ 

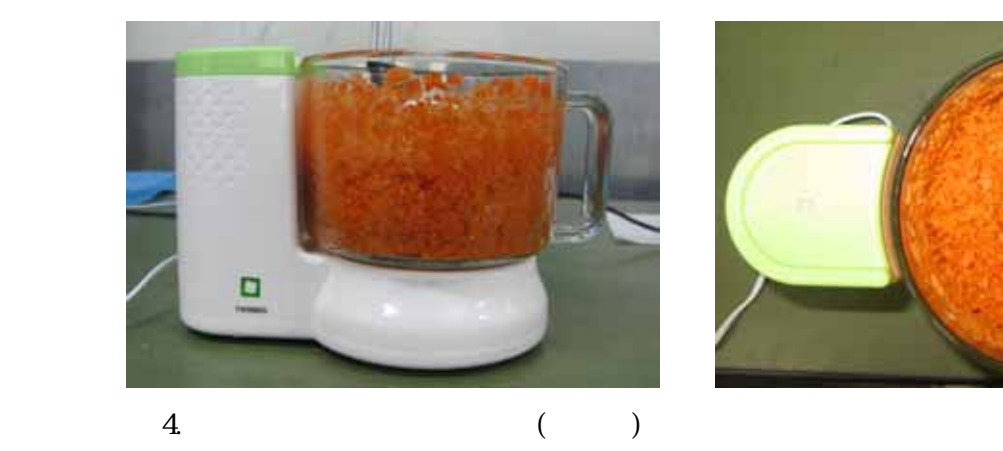

 $\bullet$  $($  $(700m)$ 

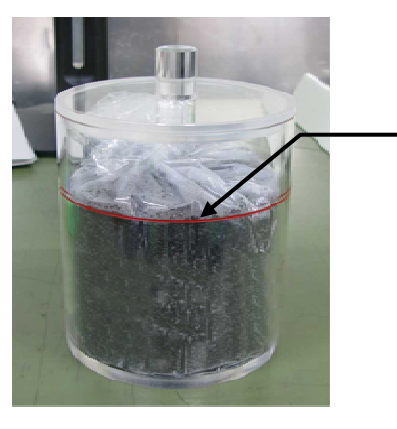

- $V-5$  $V-5$  (and  $($ 
	- V- $5$

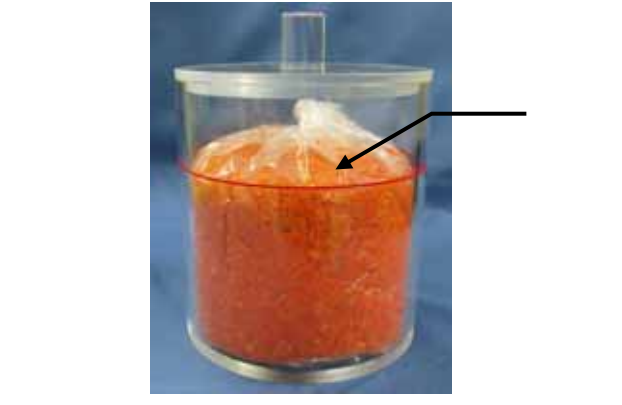

 $($  (  $)$  (  $($  )  $)$ 

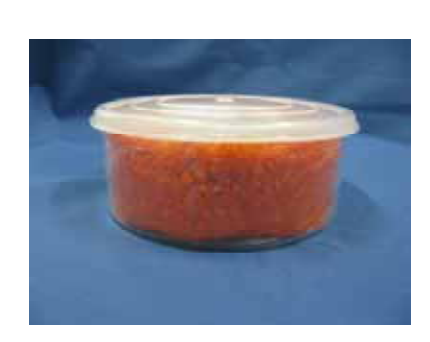

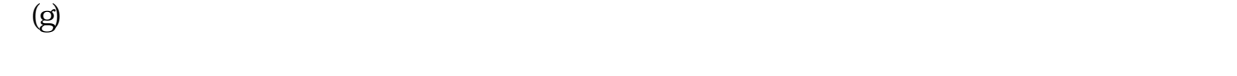

## $\left( \beta \right)$  (g)  $\left( \beta \right)$

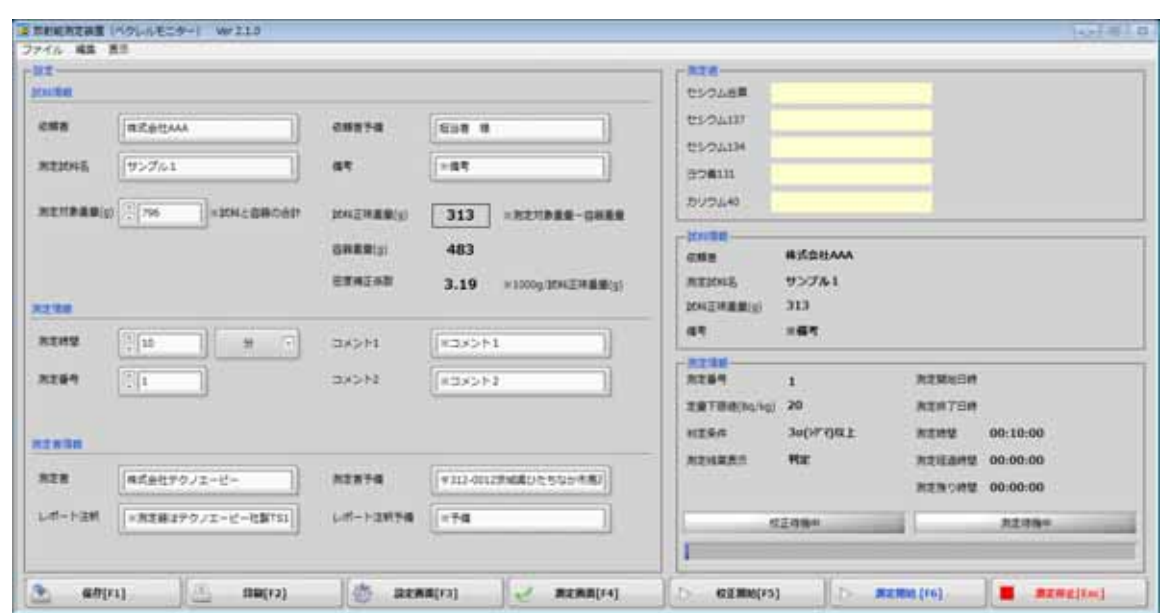

 $(2)$ 

 $4.$ 

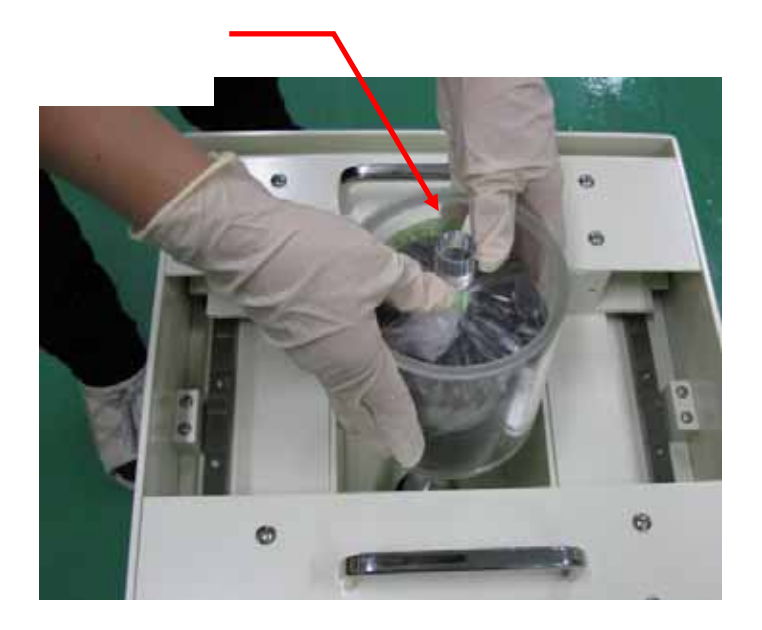

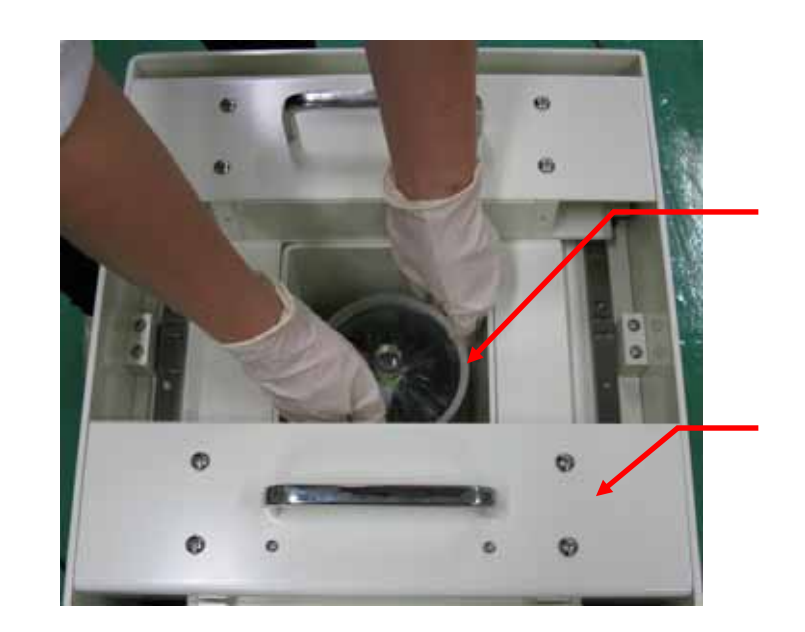

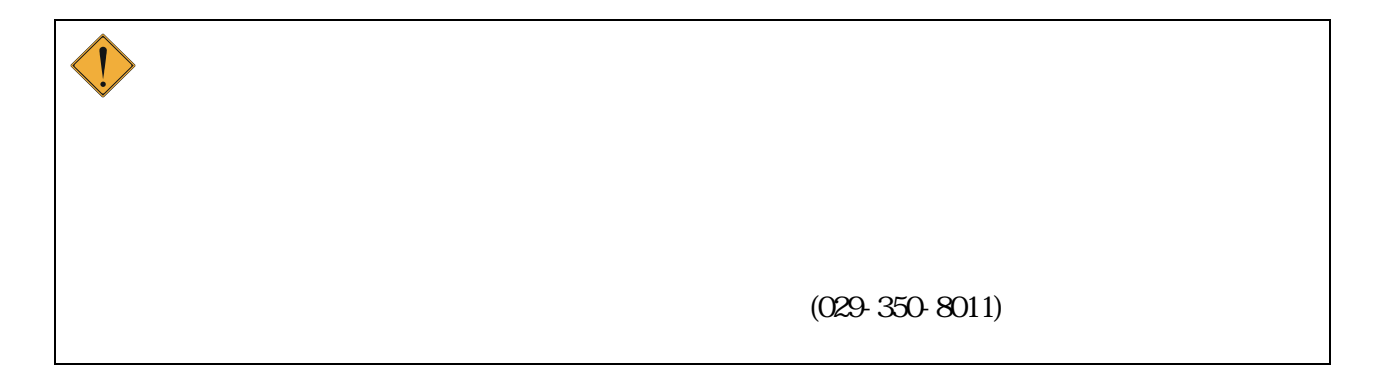

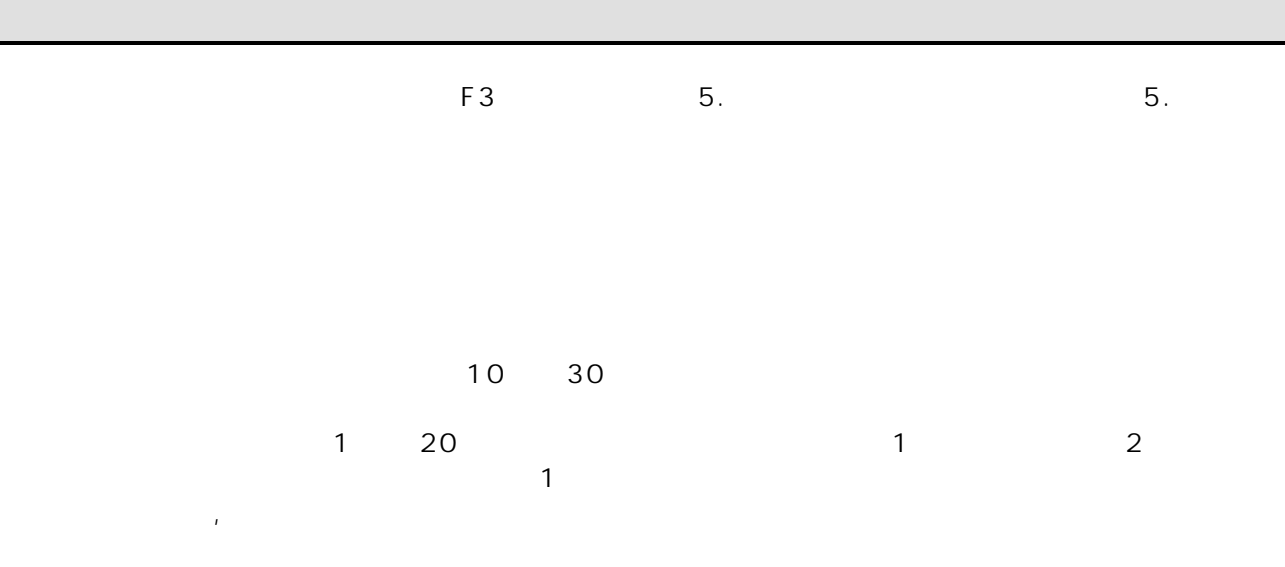

 $\sim$  2

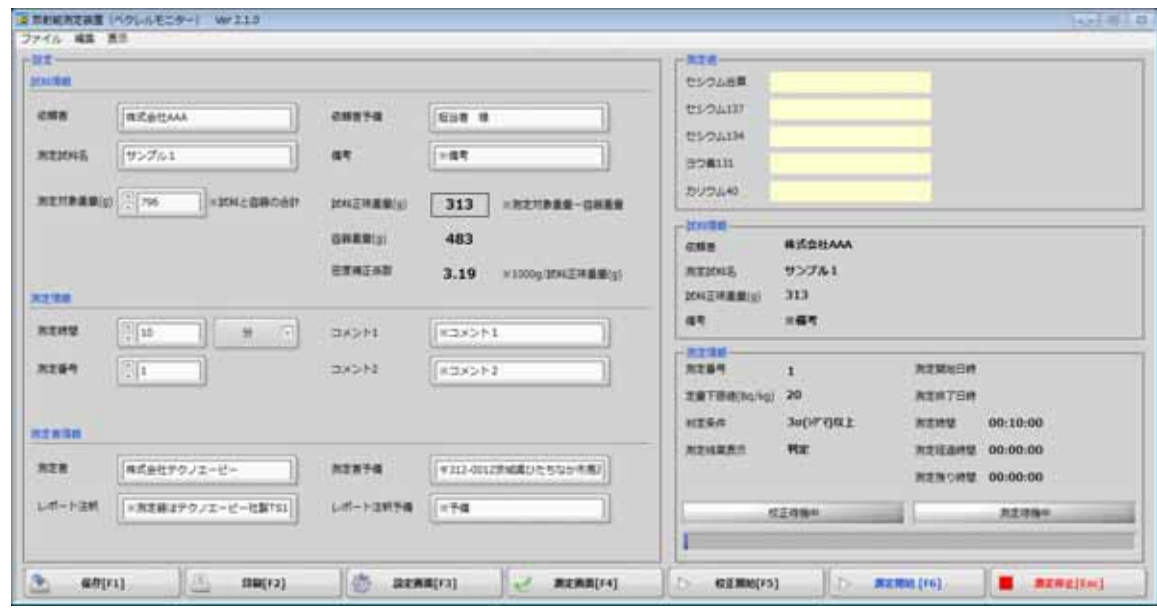

 $\overline{5}$ .

「測定開始」ボタン(図 6. ①)をクリックまたは F6 キーを押下します。実行後、以下の「測定を開始し

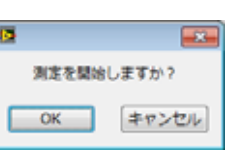

 $\mathsf{OK}$ 

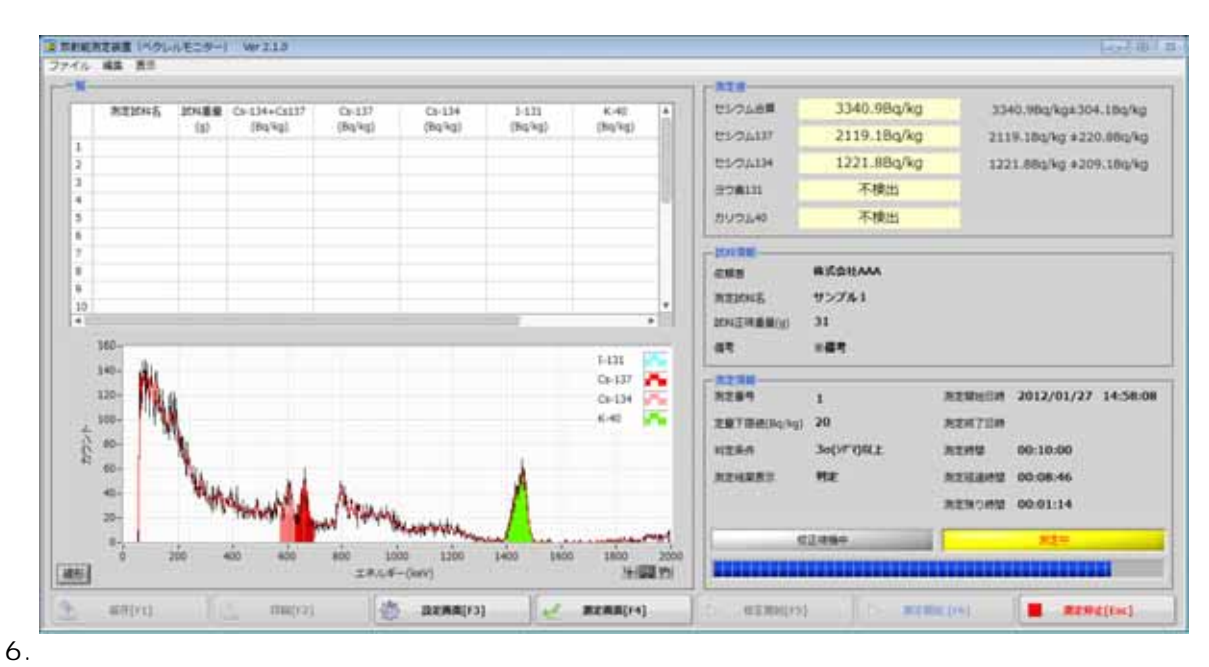

 $\kappa$ eV $\,$ 

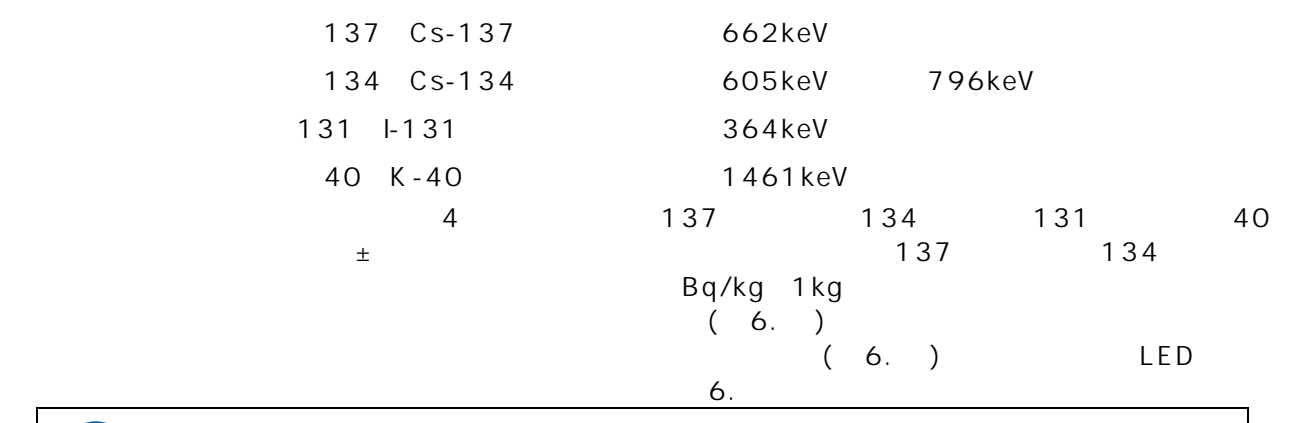

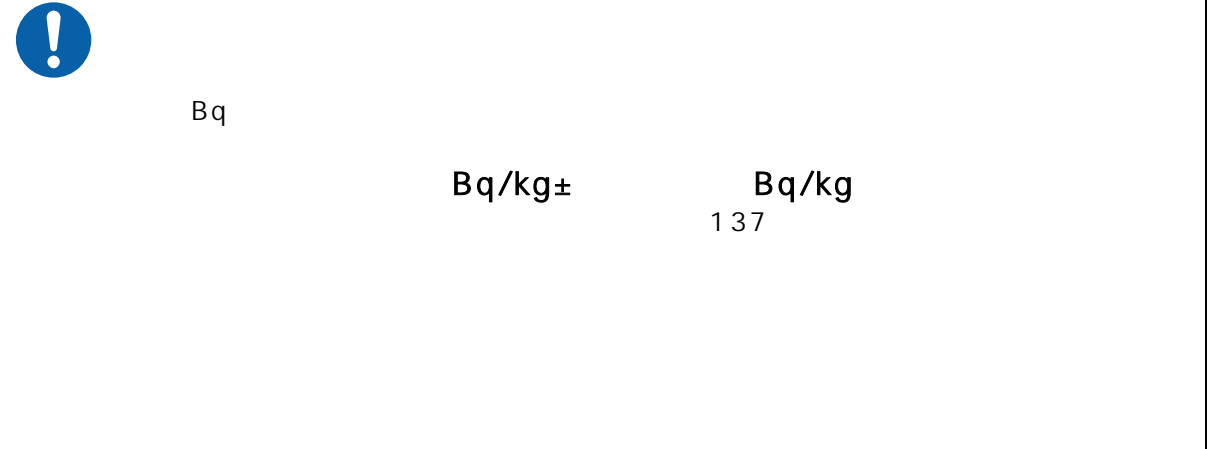

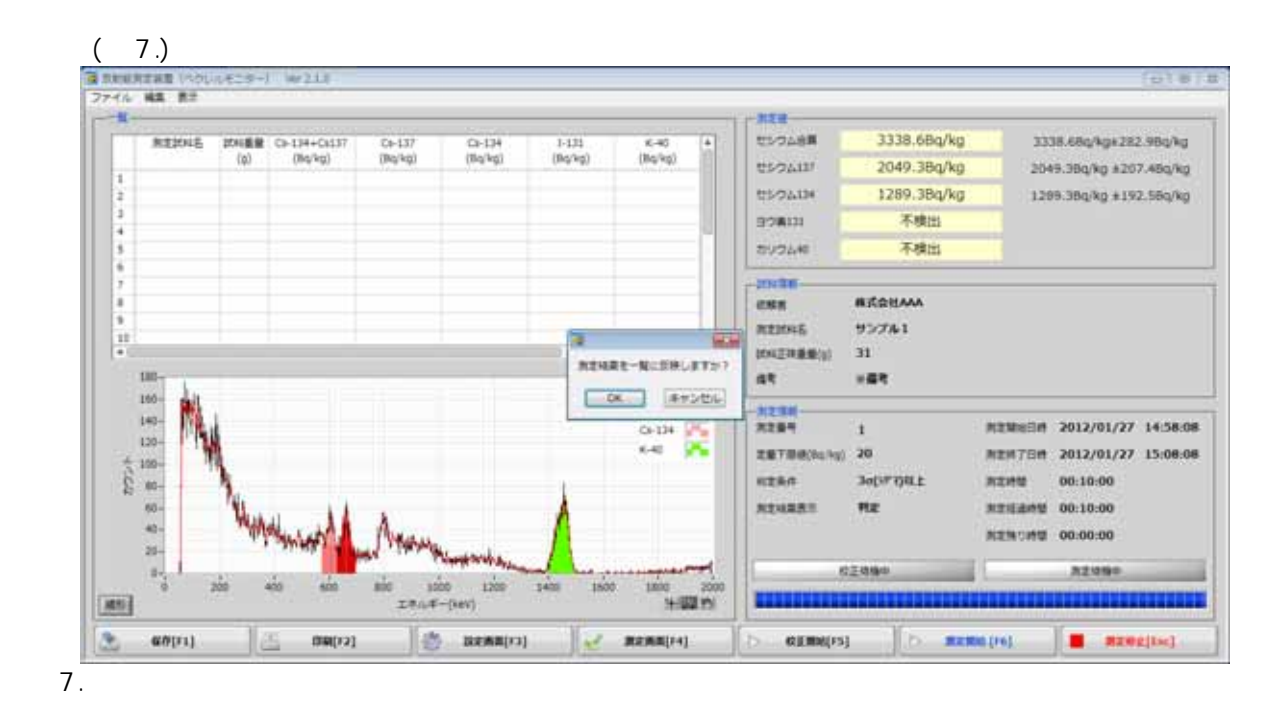

 $\mathsf{OK}$ 

8. <sup>◎</sup>

Sheemzam (1991)<br>| 2744 | 48 | 87<br>| 175 |  $\sqrt{hr22}$ **UED941 PRIME COSTA-COLD**<br>(g) (Rq/kg) **REIDUE**  $rac{K-40}{(8\pi)^3\pi_0^3}$ E  $(1630)$  $0.134$ <br>(Big hig)  $1.135$ ESONO-137+C+134) 378.68q/kg 378.00q/q+11.00q/q (Balks) **ELOAIDIG INT** 240.3Bq/kg 245.96q/kg a 10.06q/kg ī. サンフル1  $1000$  $378.6413.8$ 345.2 ± 10.0 138.349.6  $x_{\text{min}}$  $135.5 + 68.8$ 138.38q/kg **ESPAING IN** 139,39474 ±1.09470 10.4.14.14.14 不整出 GELDEERCE カリフレモメモン 330.5Bq/kg promine promesse nzuk EMTHODAYS) 30 **RESH Jebridit REMA**  $\frac{10}{4}$ arn.  $2011/12/13$ **REMOVAL** 21:00:06 RENTAR измина **BEERS RENTASI** 21:10:11 00:10:00 29 our 7  $180$ REILAND 00:10:00 **RENOWE** 00:00:00 100<br>100<br>110  $0-134$   $\sqrt{26}$ **CENSO** Ateso:  $1.131$ - $\begin{array}{c} 27.54 \\ 10 \\ 10 \\ 13 \\ \end{array}$ œ. 640 **SENSINE** ones 株式会社テクノエービー  $\ddot{=}$ **BISHING** サンプル1 RNIERER(p) 1000  $1200$ **D600** 1800  $2744 - (141)$ (as) **H2021** at 187 **O DEMAINS OF REMAINS I DESCRIPTION IN THE PERSON IN THE RESIDENCE** n.  $600$  [F1] Jia.  $100(13)$ **REMICES** 

 $F1$ 

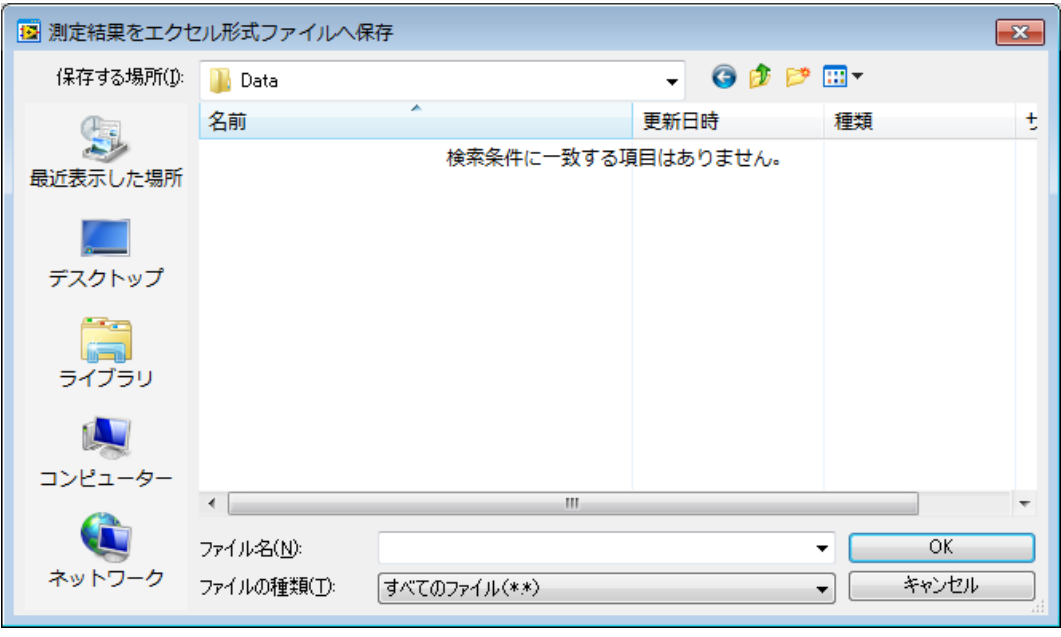

 $\overline{OK}$ 

 $F2$ 

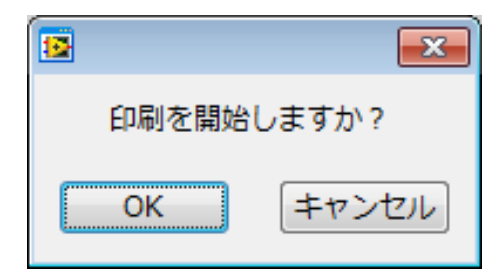

「OK」ボタンをクリックすると、Windows の「通常使うプリンター」に設定されているプリンターから、エクセル

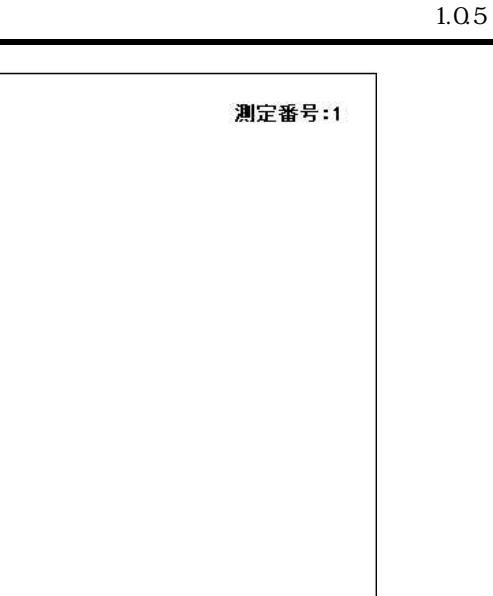

## 【測定値】

株式会社AAA

担当者 様

【試料情報】 测定試料名

測定試料備考

試料正味重量

【測定情報】 测定日時

測定時間

判定条件

コメント1 コメント2

定量下限值

: サンブル1

 $: 2012/01/27 15.08.08$ 

: 正味3 o (シグマ)以上

: ※備考

 $: 313g$ 

: 10分

 $: 20 Bq/kg$ 

: ※コメント1

: ※コメント2

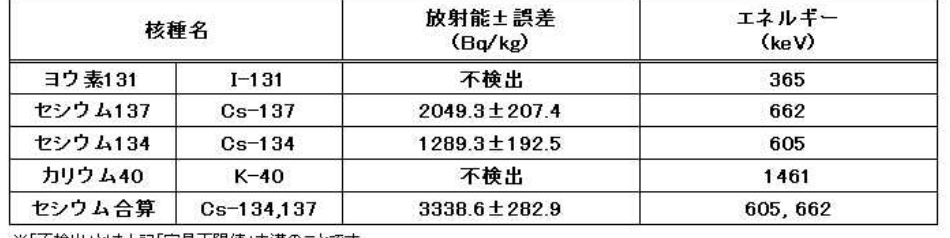

測定結果

※「不検出」とは上記「定量下限値」未満のことです。

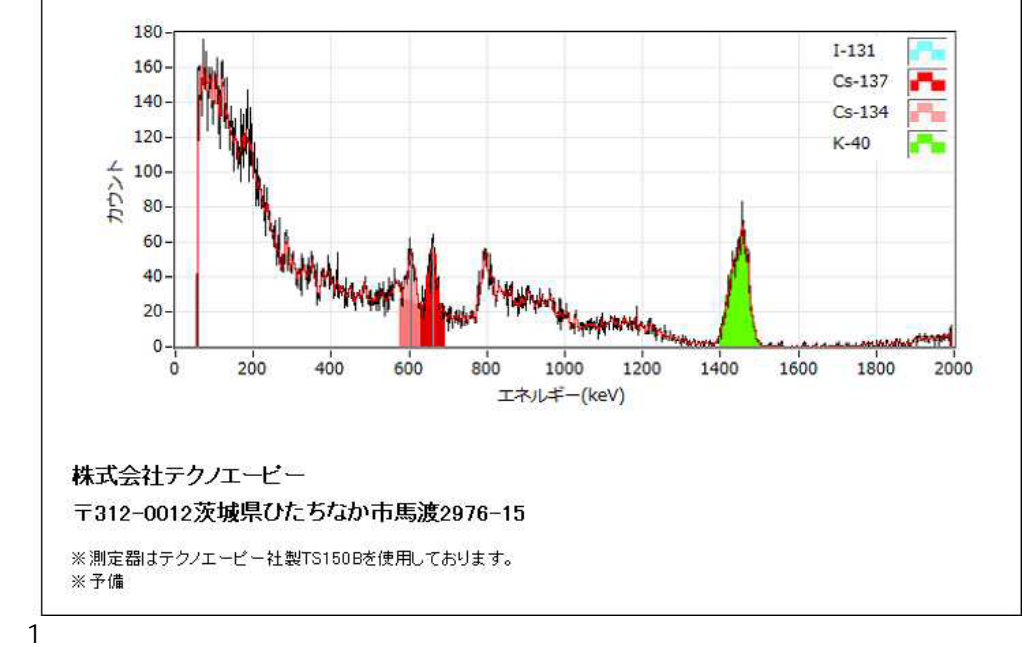

 $1.05$ 

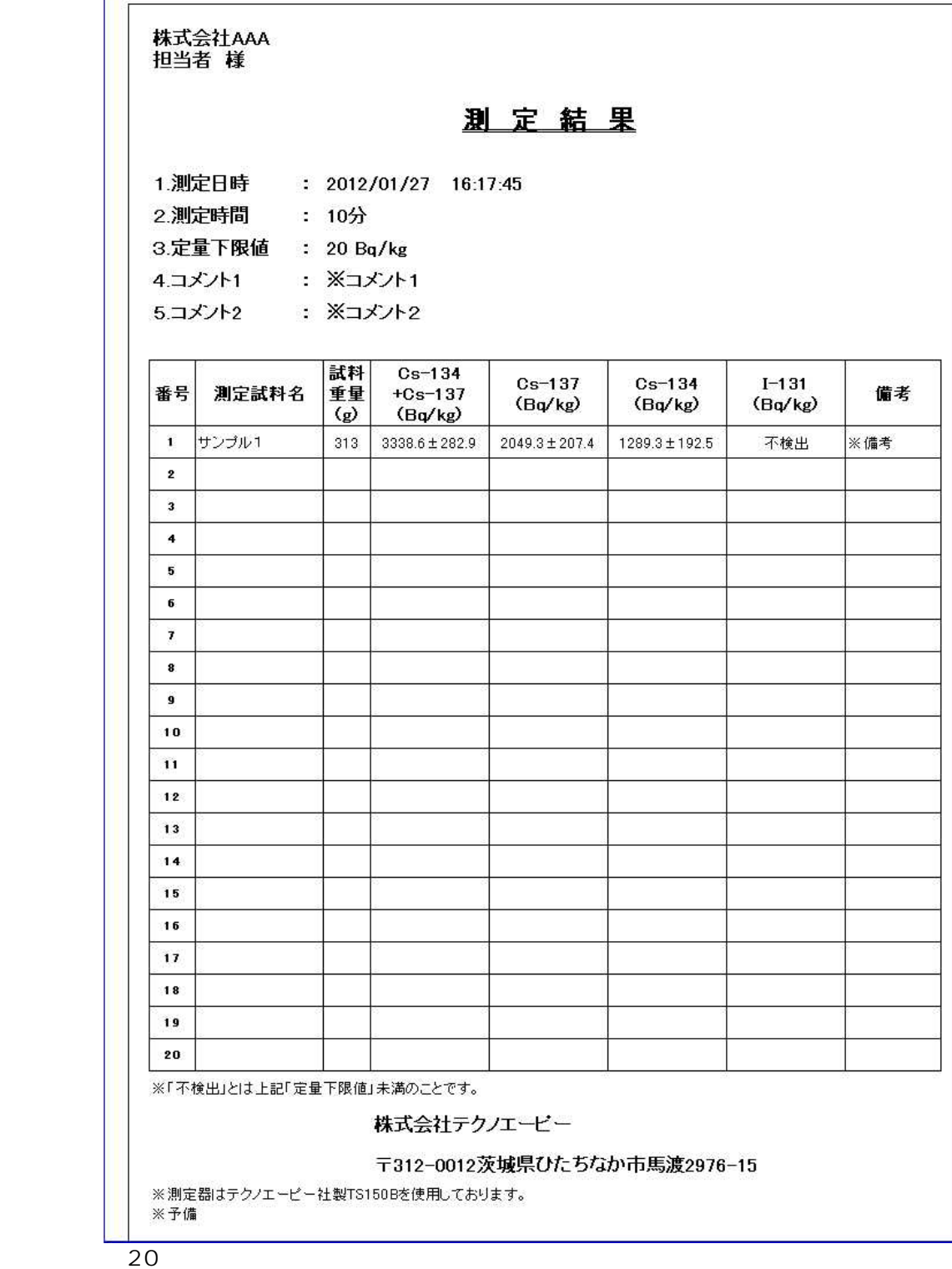

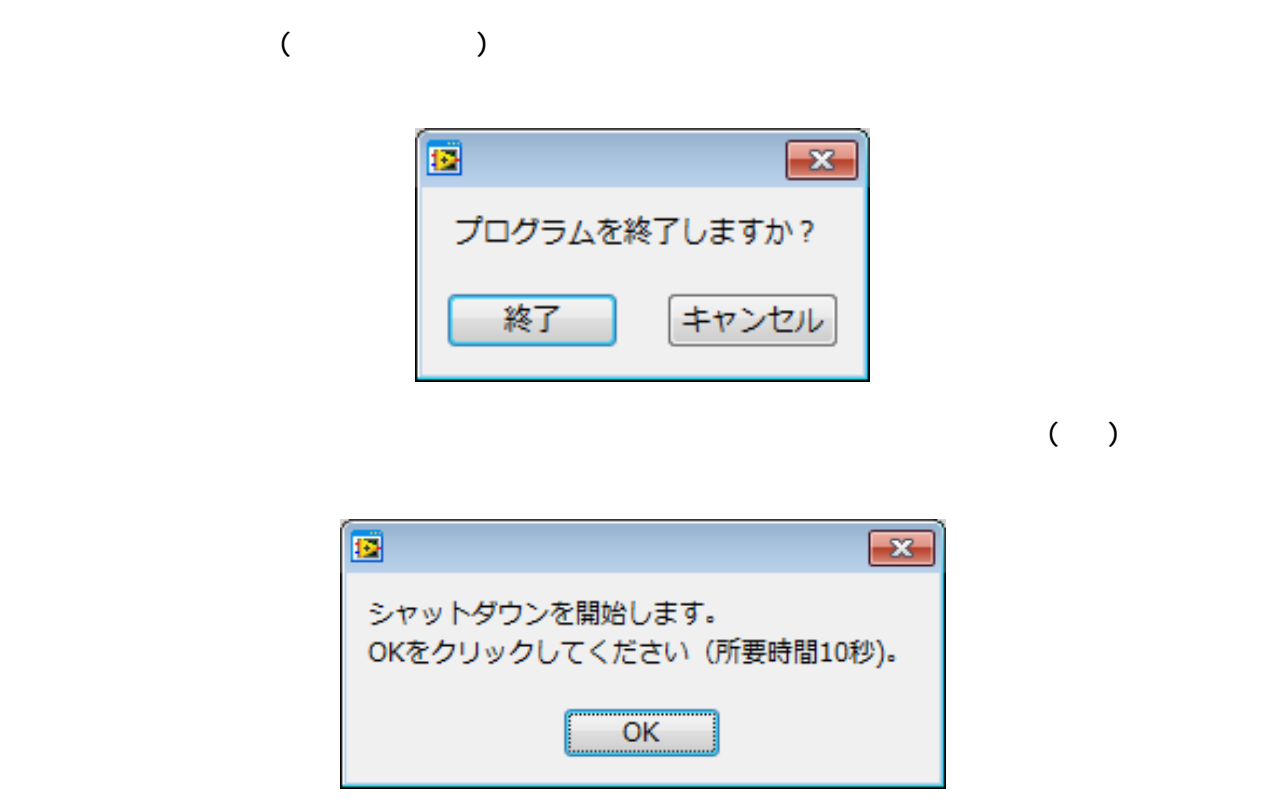

 $\mathsf{OK}$  the contract of the contract of the contract of the contract of the contract of the contract of the contract of the contract of the contract of the contract of the contract of the contract of the contract of the